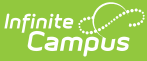

# **Arizona Ed-FI Data v3.3 - Student Education Organization Responsibility Association**

Last Modified on 06/28/2023 11:43 am CDT

**Classic View:** System Administration > Ed-Fi

#### **Search Terms:** Ed-Fi

Relationship Associations are reported from the Enrollment and locked IEPs. This is to identify any relationships a student may have with an organization outside the enrollment.

## **Object Triggering Logic**

The tables below describe the logic for triggering syncing of this object. Expand one of the areas below to see full requirements:

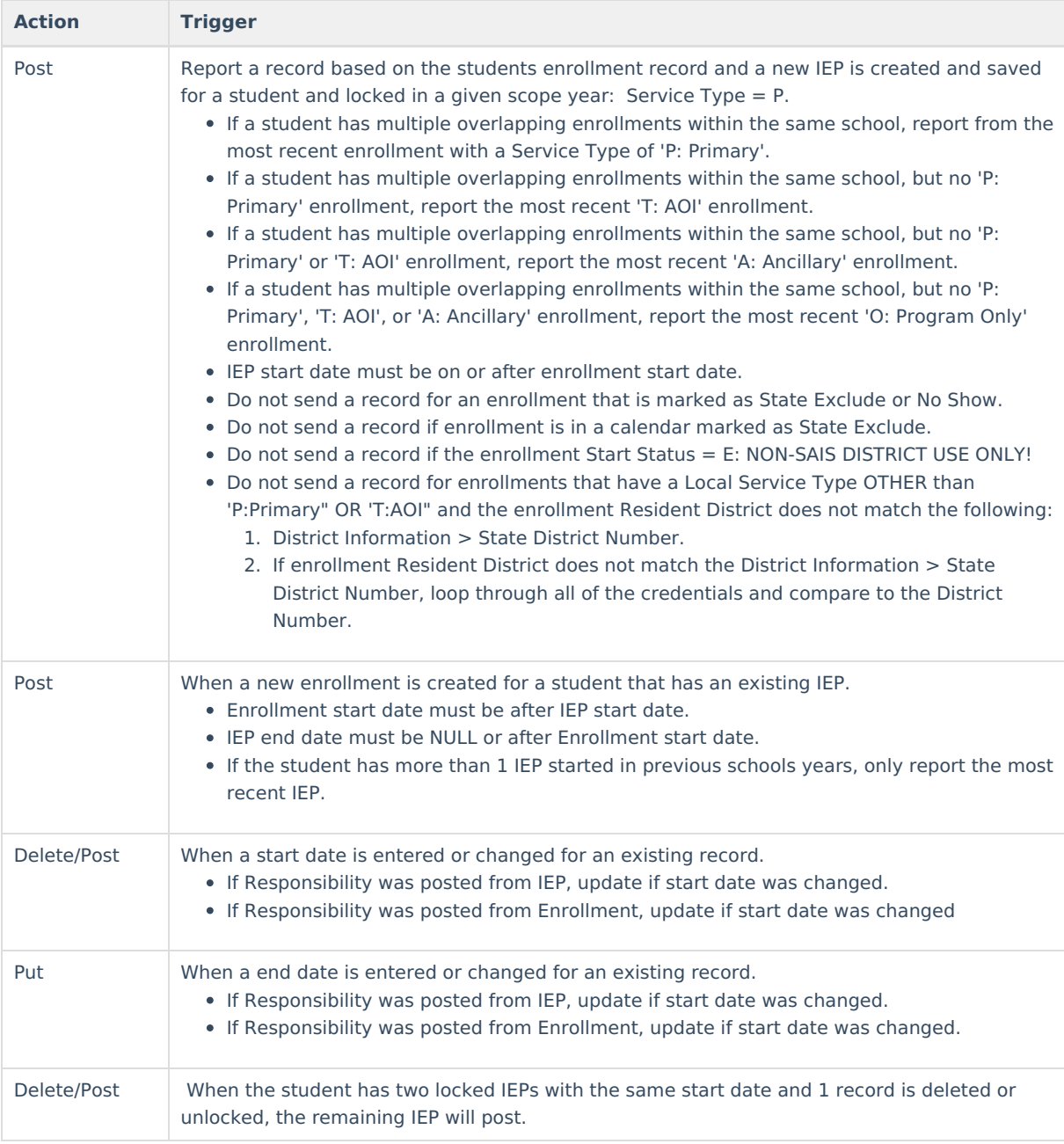

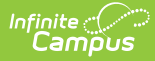

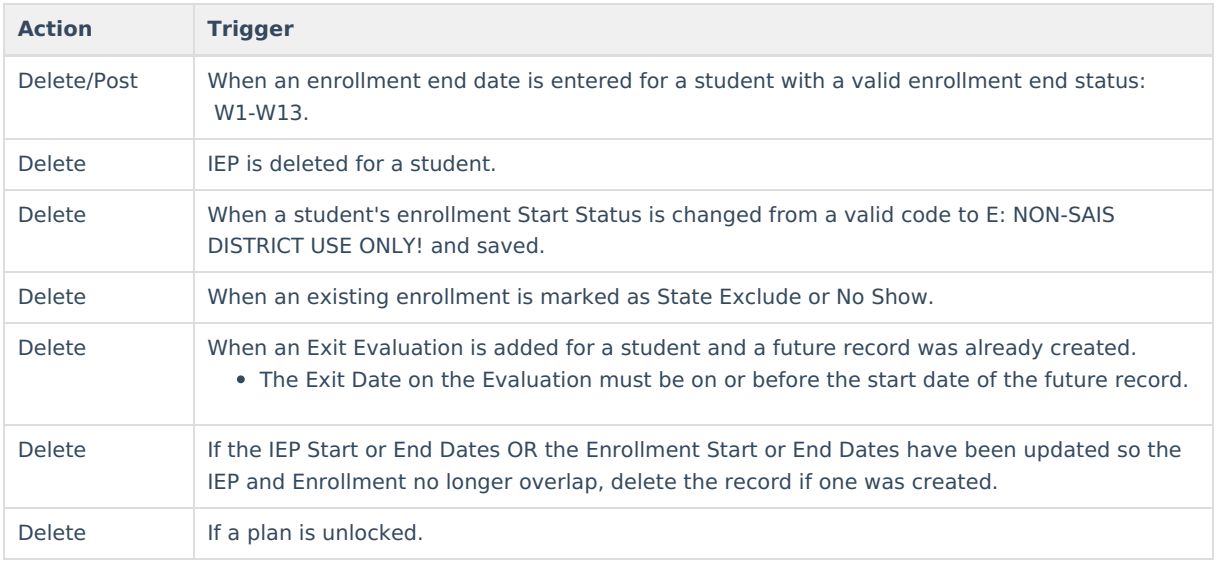

#### **Scope Year**

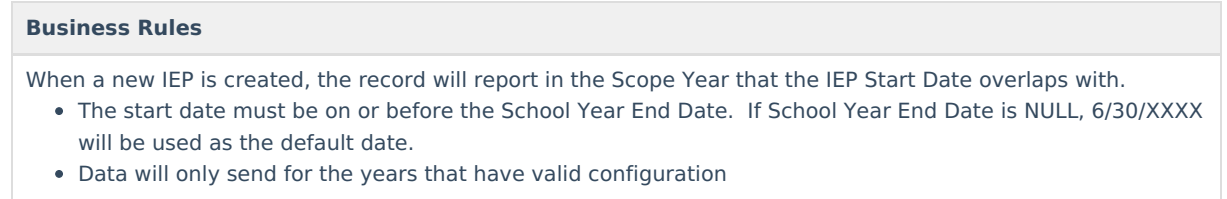

When the record is triggered from enrollments, the record will send to the scope year for the school year the enrollment is associated with.

Data will only send for the years that have valid configuration.

## **Object Data Elements**

Data Element Labels in bold are part of the Natural Key and are required data elements for Data to send to Ed-Fi. Expand one of the areas below to see full requirements:

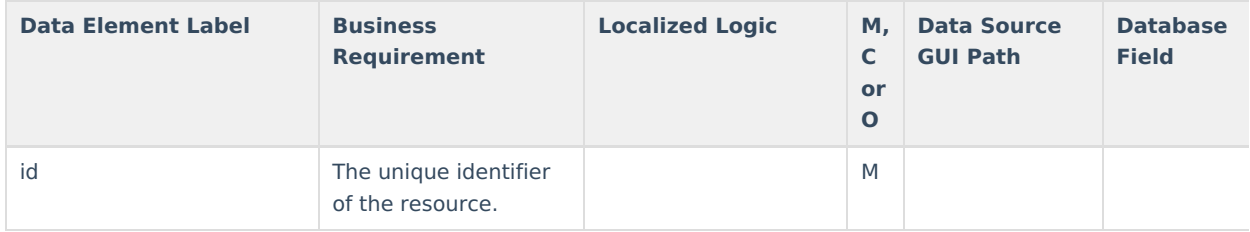

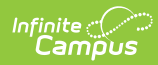

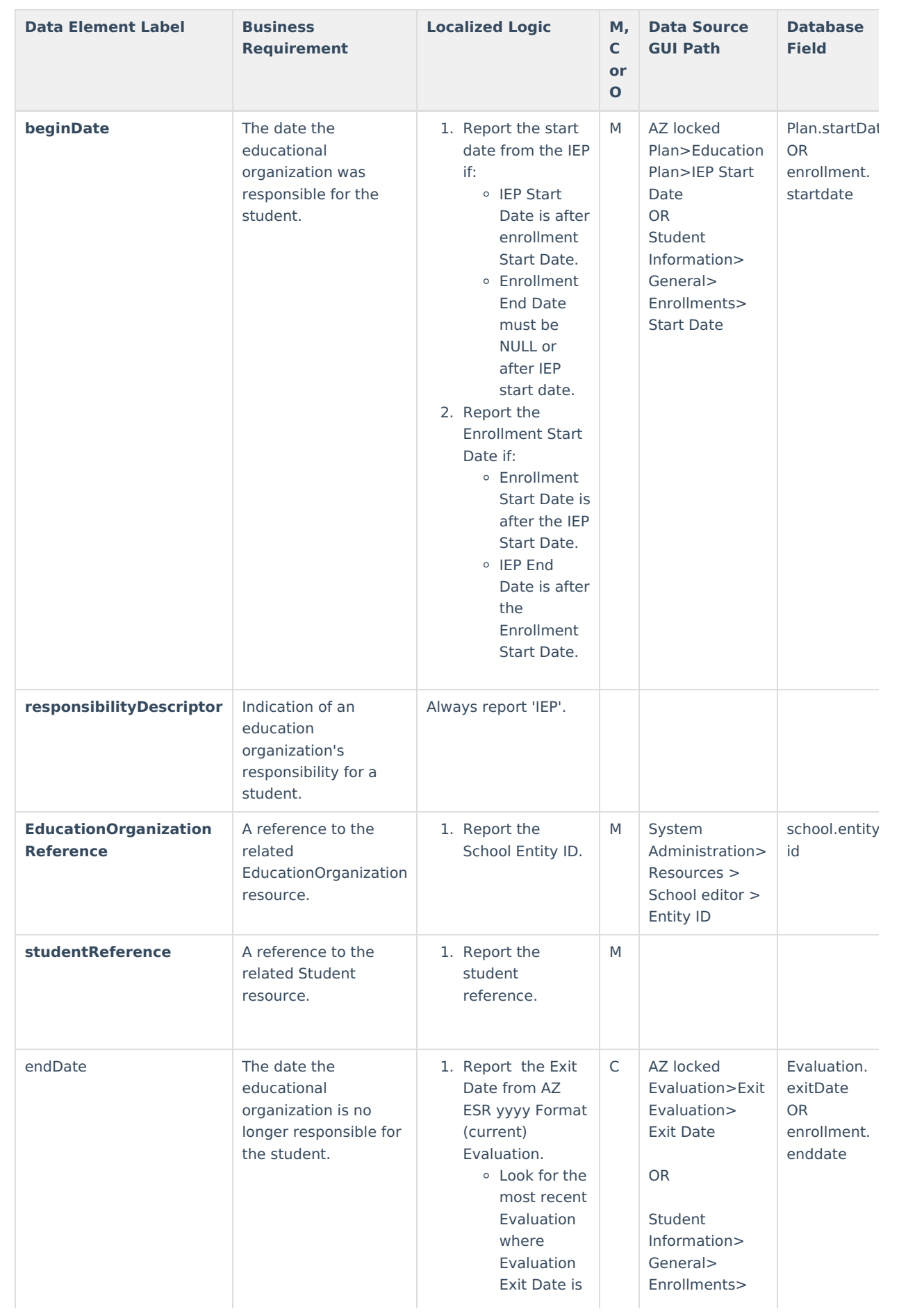

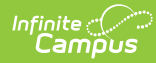

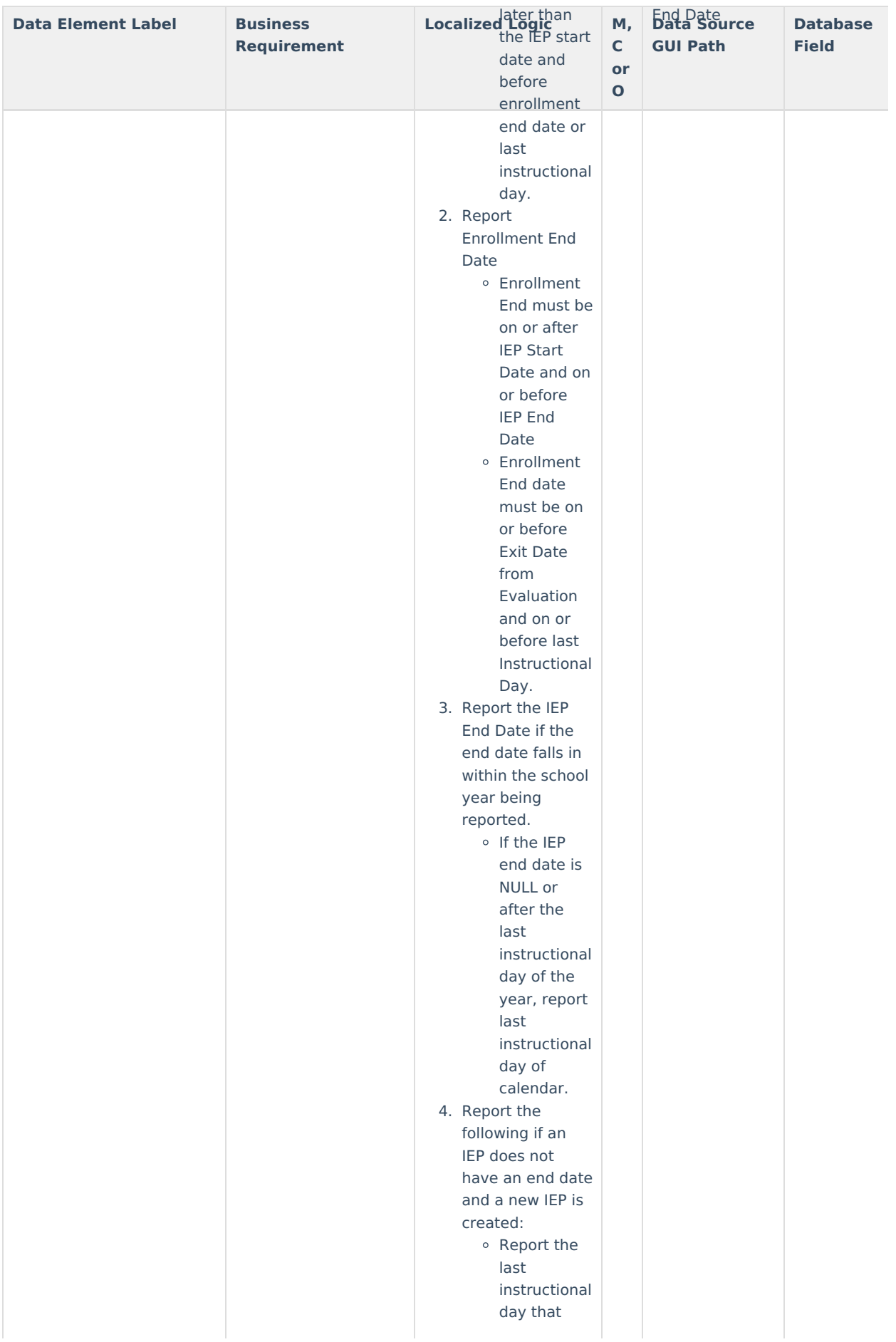

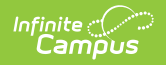

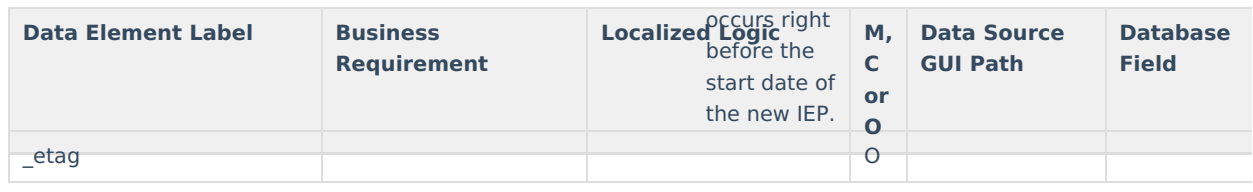